# A quick guide to  $\angle M$ <sub>F</sub>X

## What is L<sup>AT</sup>FX?

LATEX(usually pronounced "LAY teck," sometimes "LAH teck," and never "LAY tex") is a mathematics typesetting program that is the standard for most professional mathematics writing. It is based on the typesetting program T<sub>E</sub>X created by Donald Knuth of Stanford University (his first version appeared in 1978). Leslie Lamport was responsible for creating LATEX a more user friendly version of TEX. A team of LAT<sub>E</sub>X programmers created the current version, LAT<sub>E</sub>X 2ε.

## Math vs. text vs. functions

In properly typeset mathematics variables appear in italics (e.g.,  $f(x) = x^2 + 2x - 3$ ). The exception to this rule is predefined functions (e.g.,  $sin(x)$ ). Thus it is important to always treat text, variables, and functions correctly. See the difference between x and x, -1 and  $-1$ , and  $sin(x)$  and  $sin(x)$ . There are two ways to present a mathematical expression inline or as an equation.

### Inline mathematical expressions

Inline expressions occur in the middle of a sentence. To produce an inline expression, place the math expression between dollar signs (\$). For example, typing \$90^{\circ}\$ is the same as \$\frac{\pi}{2}\$ radians yields 90 $^{\circ}$  is the same as  $\frac{\pi}{2}$  radians.

### Equations

Equations are mathematical expressions that are given their own line and are centered on the page. These are usually used for important equations that deserve to be showcased on their own line or for large equations that cannot fit inline. To produce an inline expression, place the mathematical expression between the symbols  $\setminus$ [ and  $\setminus$ ]. Typing \[x=\frac{-b\pm\sqrt{b^2-4ac}}{2a}\] yields

$$
x = \frac{-b \pm \sqrt{b^2 - 4ac}}{2a}.
$$

### Displaystyle

To get full-sized inline mathematical expressions use \displaystyle. Use this sparingly. Typing I want this  $\displaystyle \sum_{n=1}^{\infty}$ \frac{1}{n}\$, not this \$\sum\_{n=1}^{\infty} \frac{1}{n}\$. yields

I want this 
$$
\sum_{n=1}^{\infty} \frac{1}{n}
$$
, not this  $\sum_{n=1}^{\infty} \frac{1}{n}$ .

## Images

You can put images (pdf, png, jpg, or gif) in your document. They need to be in the same location as your .tex file when you compile the document. Omit [width=.5in] if you want the image to be full-sized.

\begin{figure}[ht]

\includegraphics[width=.5in]{imagename.jpg} \caption{The (optional) caption goes here.} \end{figure}

### Text decorations

Your text can be *italics* (\textit{italics}), boldface (\textbf{boldface}), or underlined (\underline{underlined}). Your math can contain boldface,  $\mathbf{R}$  (\mathbf{R}), or blackboard bold,  $\mathbb{R}$  ( $\mathbb{R}$ ). You may want to used these to express the sets of real numbers ( $\mathbb R$  or  $\mathbb R$ ), integers ( $\mathbb Z$  or  $\mathbb Z$ ), rational numbers  $(\mathbb{Q} \text{ or } \mathbf{Q})$ , and natural numbers  $(\mathbb{N} \text{ or } \mathbf{N})$ . To have text appear in a math expression use \text.  $(0,1]=\{x\in\mathbb{R}:x\geq0\text{ and }x\leq 1\}$  yields  $(0, 1] = \{x \in \mathbb{R} : x > 0 \text{ and } x \leq 1\}.$  (Without the **\text**) command it treats "and" as three variables:  $(0, 1] = \{x \in \mathbb{R} : x > 0 \text{ and } x \leq 1\}.$ 

## Spaces and new lines

 $\LaTeX{}$  ignores extra spaces and new lines. For example, This sentence will  $\it look$ This sentence will

fine after it is compiled.

This sentence will look fine after it is compiled.

Leave one full empty line between two paragraphs. Place  $\setminus \$ at the end of a line to create a new line (but not create a new paragraph). This

compiles

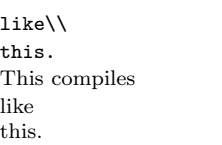

Use **\noindent** to prevent a paragraph from indenting.

## **Comments**

Use  $\%$  to create a comment. Nothing on the line after the  $\%$  will be typeset.  $f(x)=\sin(x)$  % this is the sine function yields  $f(x) = \sin(x)$ 

## Delimiters

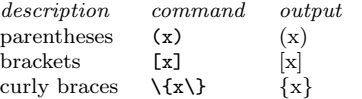

To make your delimiters large enough to fit the content, use them together with \right and \left. For example, \left\{\sin\left(\frac{1}{n}\right)\right\}\_{n}^

```
{\infty} produces
\sin\left( \frac{1}{2} \right)\`\ ∼
```
n n .

Curly braces are non-printing characters that are used to gather text that has more than one character. Observe the differences between the four expressions  $x^2$ ,  $x^2$ {2},  $x^2$ t,  $x^2$ {2t} when typeset:  $x^2$ ,  $x^2$ ,  $x^2t$ ,  $x^{2t}$ .

## Lists

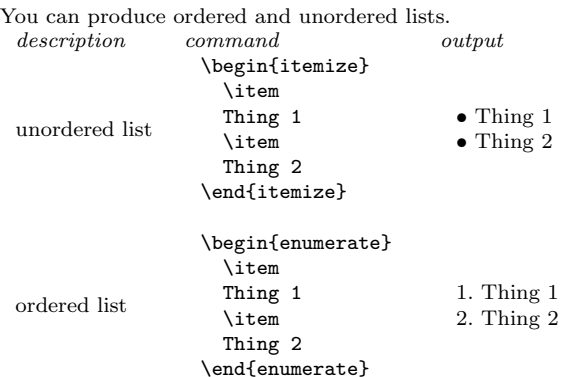

# Symbols (in math mode)

#### The basics description command output

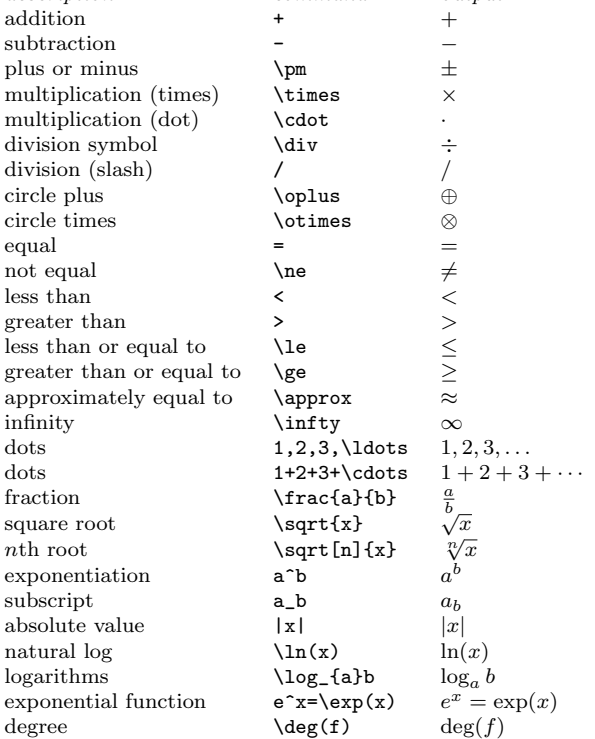

### Functions

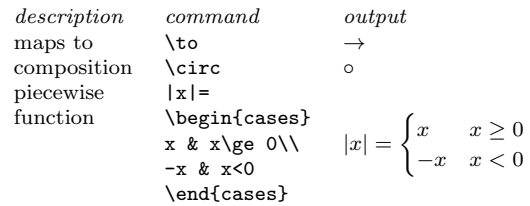

### Greek and Hebrew letters

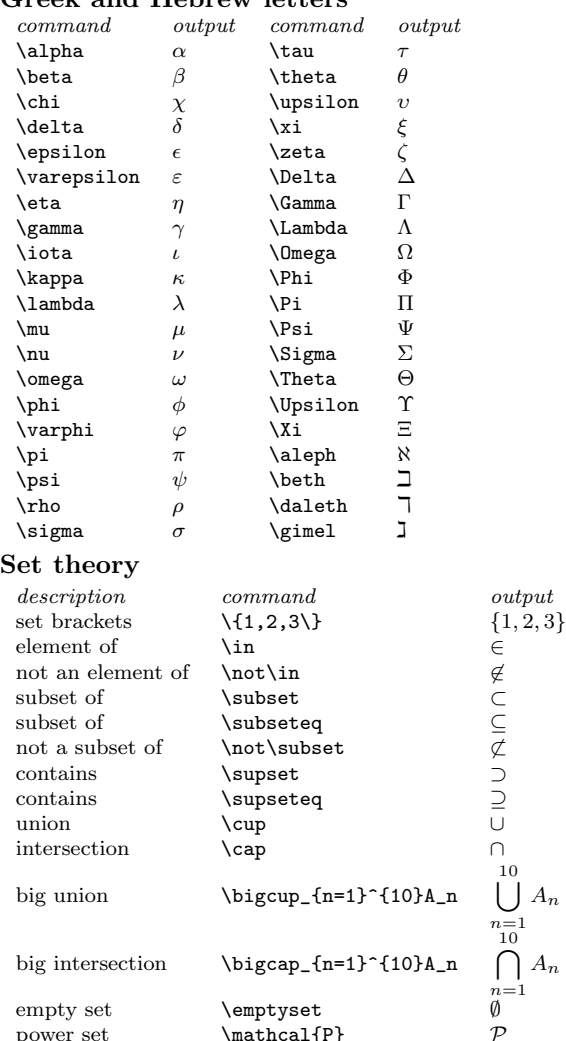

power set \mathcal{P}

closure \overline{A}

minimum \min min min maximum \max max supremum \sup sup sup infimum  $\infty$ limit superior \limsup lim sup limit inferior  $\liminf$   $\liminf$ <br>closure  $\overline{A}$ 

### Calculus

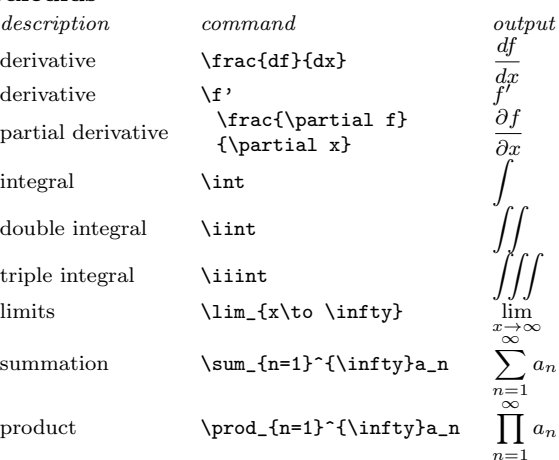

### Logic

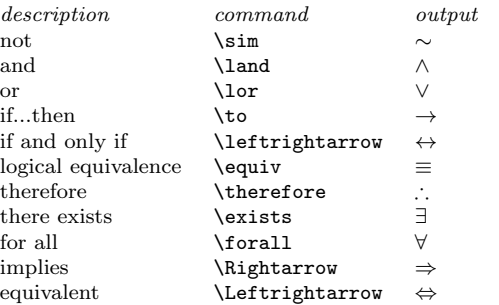

### Linear algebra

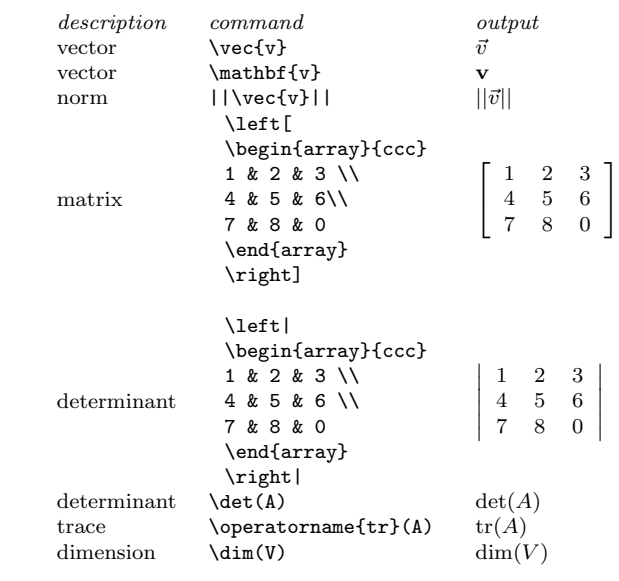

## Number theory

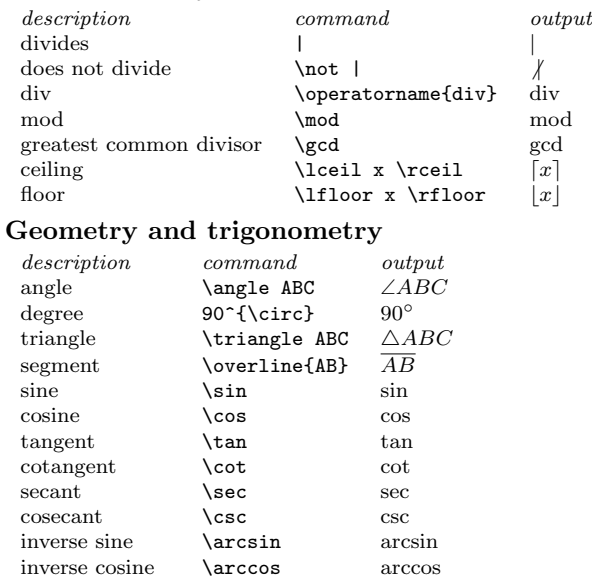

## Symbols (in text mode)

inverse tangent \arctan arctan

The followign symbols do not have to be surrounded by dollar signs.

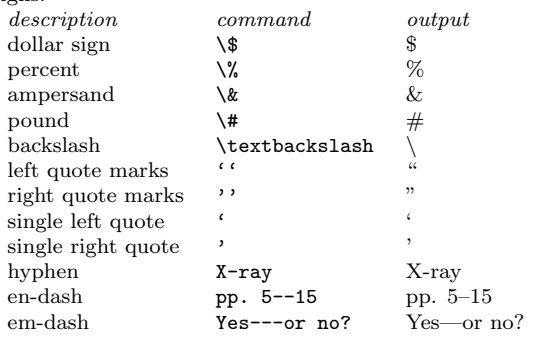

## Resources

[TUG: The TEX Users Group](http://www.tug.org/) CTAN: The Comprehensive T<sub>F</sub>X Archive Network Handwriting-to-LATEX sites: [Detexify,](http://detexify.kirelabs.org/) [WebEquation](http://webdemo.visionobjects.com/equation.html) [The Comprehensive L](ftp://tug.ctan.org/pub/tex-archive/info/symbols/comprehensive/symbols-letter.pdf)AT<sub>E</sub>X Symbol List [The Not So Short Introduction to L](http://mirrors.med.harvard.edu/ctan/info/lshort/english/lshort.pdf)ATEX  $2\varepsilon$ Software that generates LATEX code: Mathematica, Maple, GeoGebra LAT<sub>E</sub>X for the Mac: MacT<sub>E</sub>X LATEX for the PC: [TEXnicCenter](http://www.texniccenter.org/) and [MiKTEX](http://miktex.org/) LATEX online: [ShareLaTeX,](http://www.sharelatex.com/) [Overleaf,](http://www.overleaf.com/) [Sage](http://www.sagemath.org/) LATEX integration with Microsoft Office, Apple iWork, etc: [MathType,](http://www.dessci.com/en/products/mathtype/) LA[TEXiT](http://www.chachatelier.fr/latexit/) Dave Richeson, Dickinson College, <http://divisbyzero.com/>